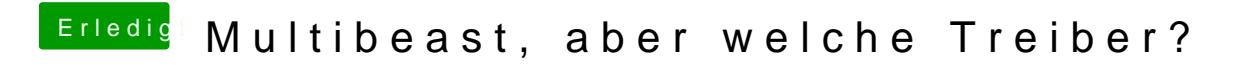

Beitrag von DoeJohn vom 4. November 2013, 15:08

Wie hast du dieses Instant Flash installiert? Beschreibe es mal genau!